#### Recursion vs. Iteration

CS 311 Data Structures and Algorithms Lecture Slides Friday, September 18, 2020

Glenn G. Chappell Department of Computer Science University of Alaska Fairbanks ggchappell@alaska.edu © 2005–2020 Glenn G. Chappell Some material contributed by Chris Hartman

#### Unit Overview Recursion & Searching

### Major Topics

- $\checkmark$  Introduction to recursion
- $\checkmark$  Search algorithms I
	- **Recursion vs. iteration**
	- § Search algorithms II
	- **Eliminating recursion**
	- § Search in the C++ STL
	- **Recursive backtracking**

## Review

### The **Binary Search** algorithm finds a given **key** in a **sorted list**.

- Here, *key* = thing to search for. Often there is associated data.
- § In computing, **sorted** means in (some specified) order.
- Procedure
	- § Pick an item in the middle of the list: the **pivot**.
	- § Compare the given key with the pivot.
	- Using this, narrow search to top or bottom half of list. Recurse.

Example: Use Binary Search to search for 64 in the following list.

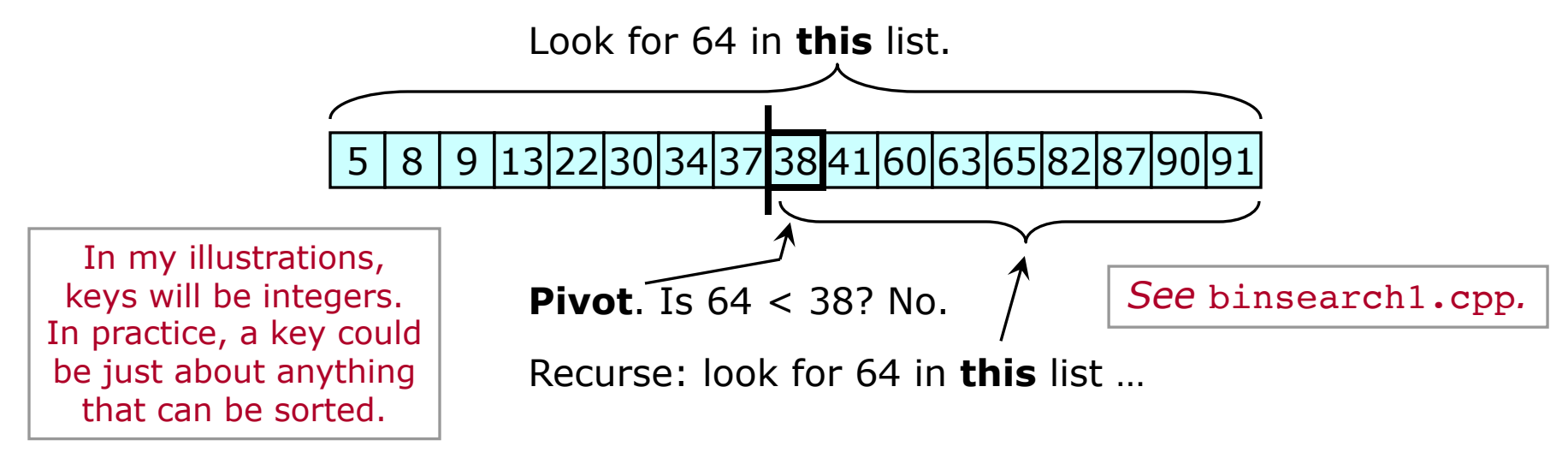

Equality vs. Equivalence—may not be the same when objects being compared are not numbers.

- § **Equality**: a == b.
- **Equivalence:**  $!(a < b)$   $\&&\text{ }!(b < a)$ .

Using equivalence instead of equality in Binary Search:

- Maintains consistency: always compare with operator<.
- Allows use with value types that do not have operator==.

*See* binsearch2.cpp*.*

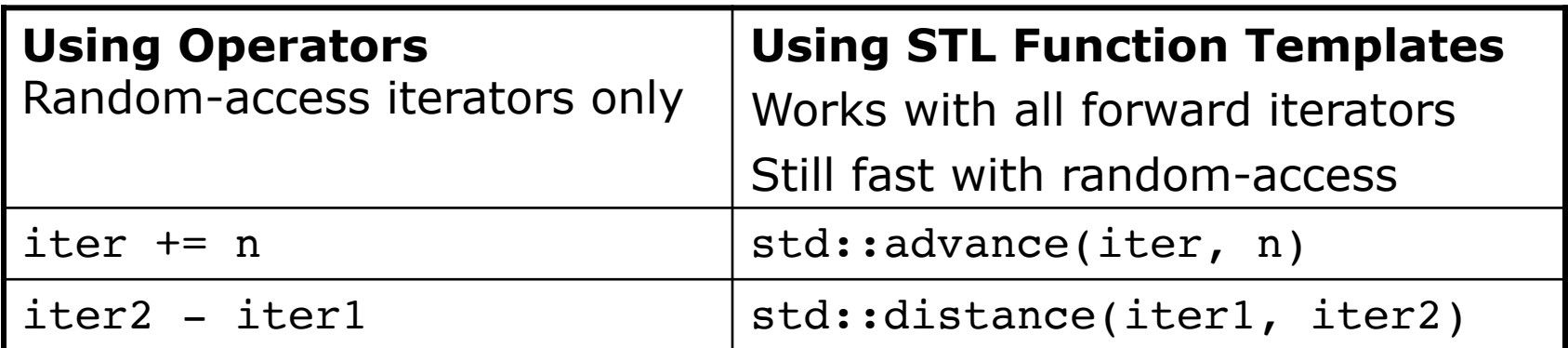

# Recursion vs. Iteration

We wrote a function that, given *n*, returns Fibonacci number *n*. For *n* > 40, our function is extremely slow. What can we do about this? *See* fibo\_first.cpp*.*

TO DO

§ Rewrite the Fibonacci computation in a fast **iterative** form (using loops).

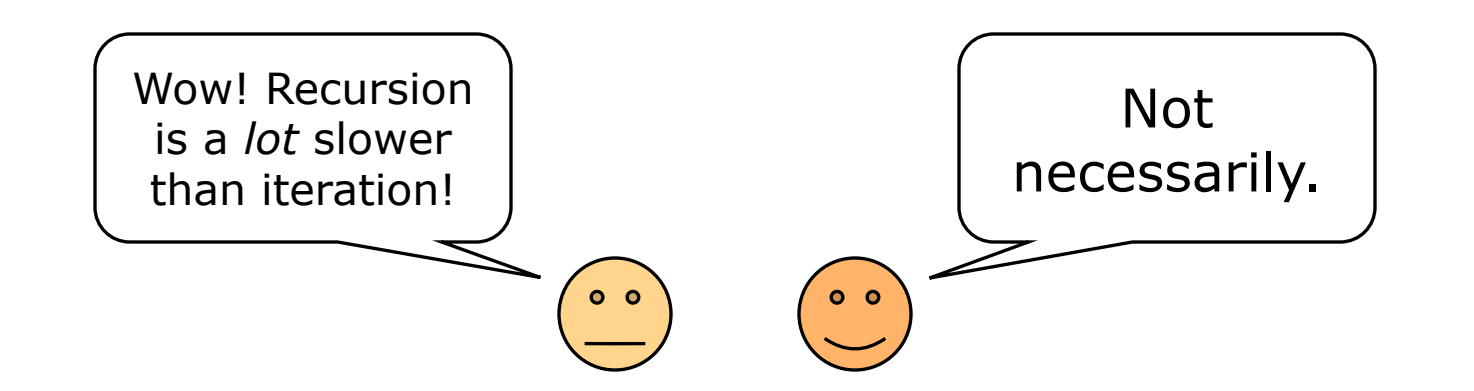

TO DO

§ Figure out how to do a fast *recursive* Fibonacci computation. Write it.

*Done. See*  fibo\_recurse.cpp*.*

*Done. See*  fibo\_iterate.cpp*.* Use a **tree** to represent function calls some algorithm makes.

- § A box represents making a call to a function.
- § A line from an *A* box down to a *B* box represents this call to function *A* making a call to function *B*.

```
int ff(int n)
{
      return gg(n-1) + gg(n);
}
int gg(int k)
{
      if (k \leq 1) return 7;
      else return 2*gg(k-1);
}
                                                                    ff(2)
                                                               \left\lfloor \log(1) \right\rfloor - \left\lfloor \log(2) \right\rfloorgg(1)
                                                         Tree representing calls 
                                                          made by doing ff(2)Same function. 
                                                          Different invocations
                                                          of that function.
```
*A*

*B*

Choice of algorithm can make a *huge* difference in performance.

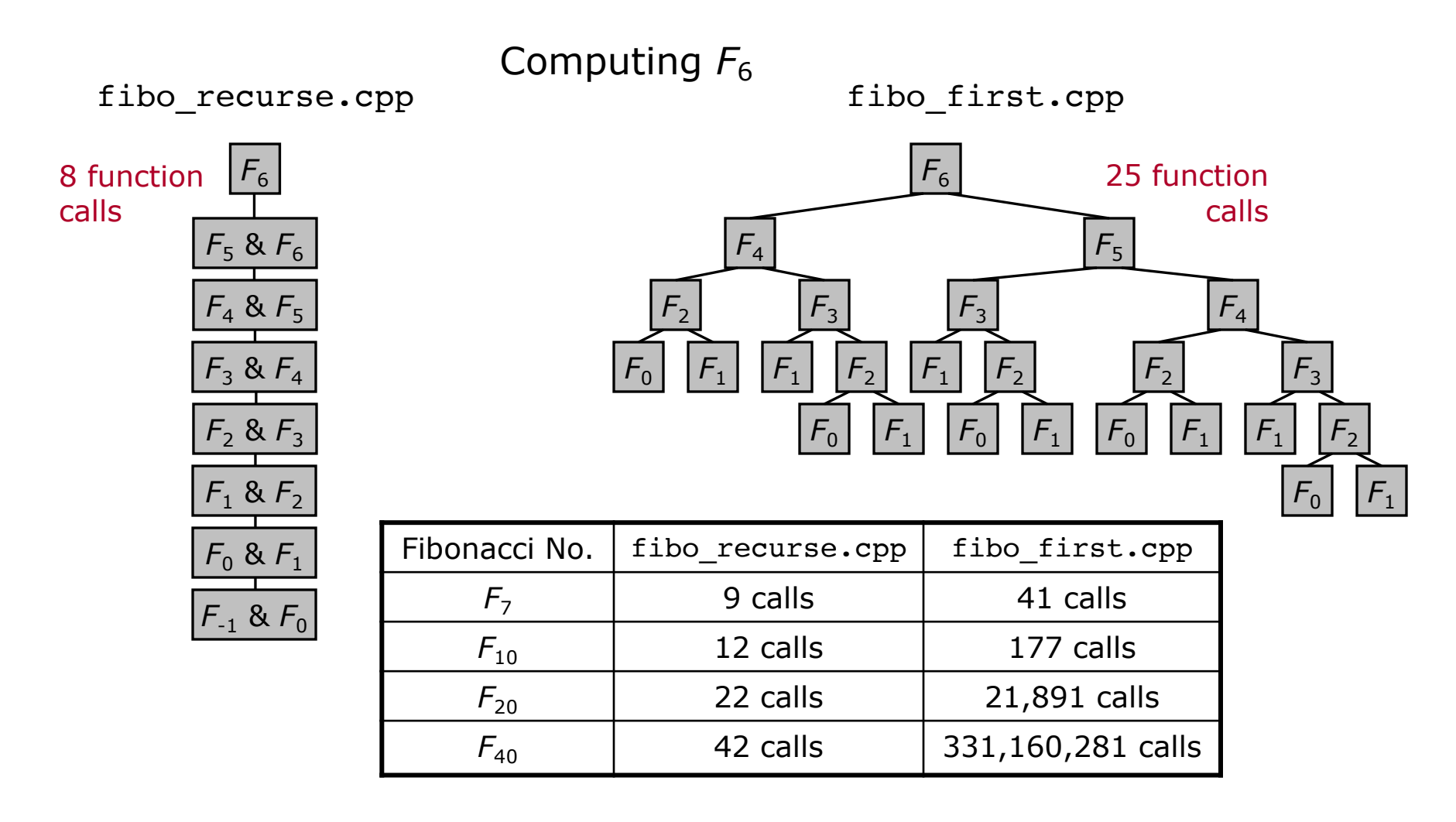

- A struct can be used to return two values at once.
	- Templates std::pair (<utility>) and std::tuple (<tuple>) can be helpful.

The 2017 C++ Standard introduced **structured bindings**, making this more convenient.

tuple<bignum, bignum> fibo recurse(int n); auto  $[a, b] =$  fibo recurse(k);  $\leftarrow$ Now a and b are variables of type bignum. a is  $fibo(k-1)$ .  $b$  is  $fibo(k)$ .

Some algorithms have natural implementations in both **recursive** and **iterative** form.

Sometimes we have a **workhorse** function that does most of the processing, and a **wrapper** function with a convenient interface.

- Often the wrapper just calls the workhorse for us.
- This is common when we use recursion, since recursion can place restrictions on how a function is called.

We have seen this idea in another context. Recall tostring and operator<< from Project 1.

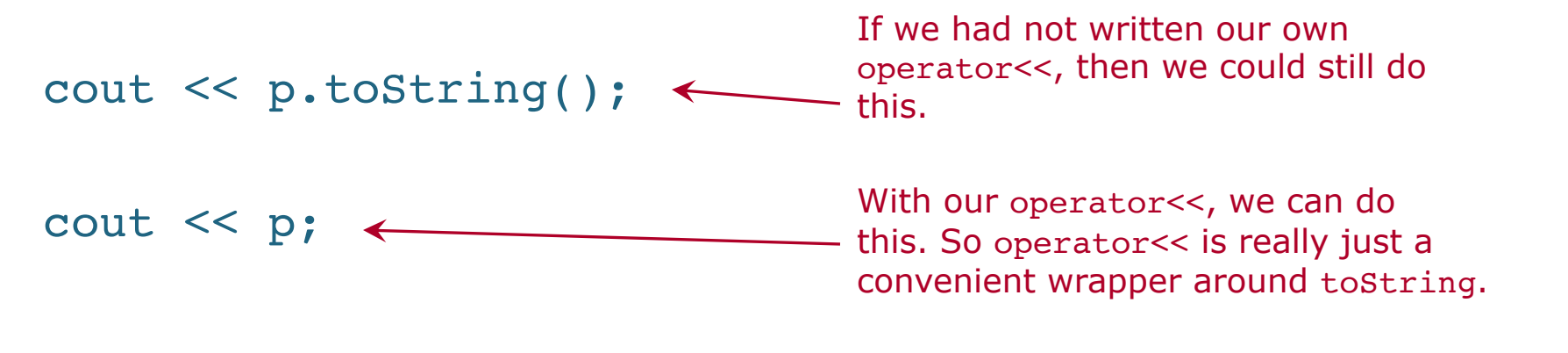

To fully grasp the issues involved in recursion vs. iteration, it helps to understand how function calls are implemented.

A running program makes use of a structure called the **call stack** (there are other names, all involving the word "stack").

- A Stack is a kind of container. We will look at Stacks in detail later in the semester. For now:
	- Think of a stack of plates. We can place a new plate on top, and we can pull a plate off the top. We only deal with the **top** of the Stack.
	- § Adding something on top is a **push** operation. Taking something off the top is a **pop** operation.

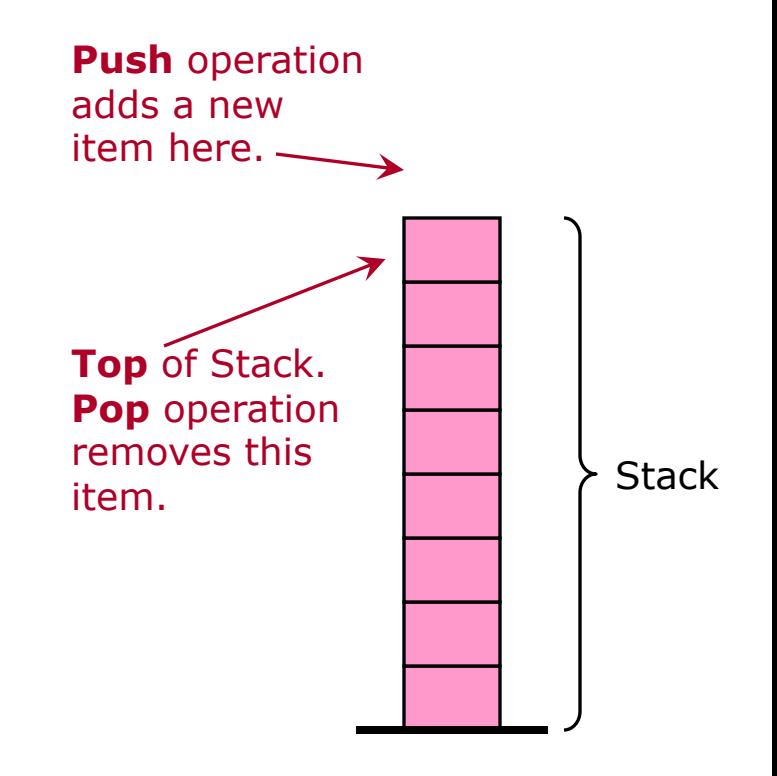

The items on the call stack are **stack frames**. Each stack frame corresponds to an **invocation** of a function.

- A function's stack frame holds:
	- Its automatic variables, including parameters.
	- § Its **return address**: where to go back to when it returns.
- When a function is called, a stack frame for that function is pushed.
- When the function exits, its stack frame is popped.

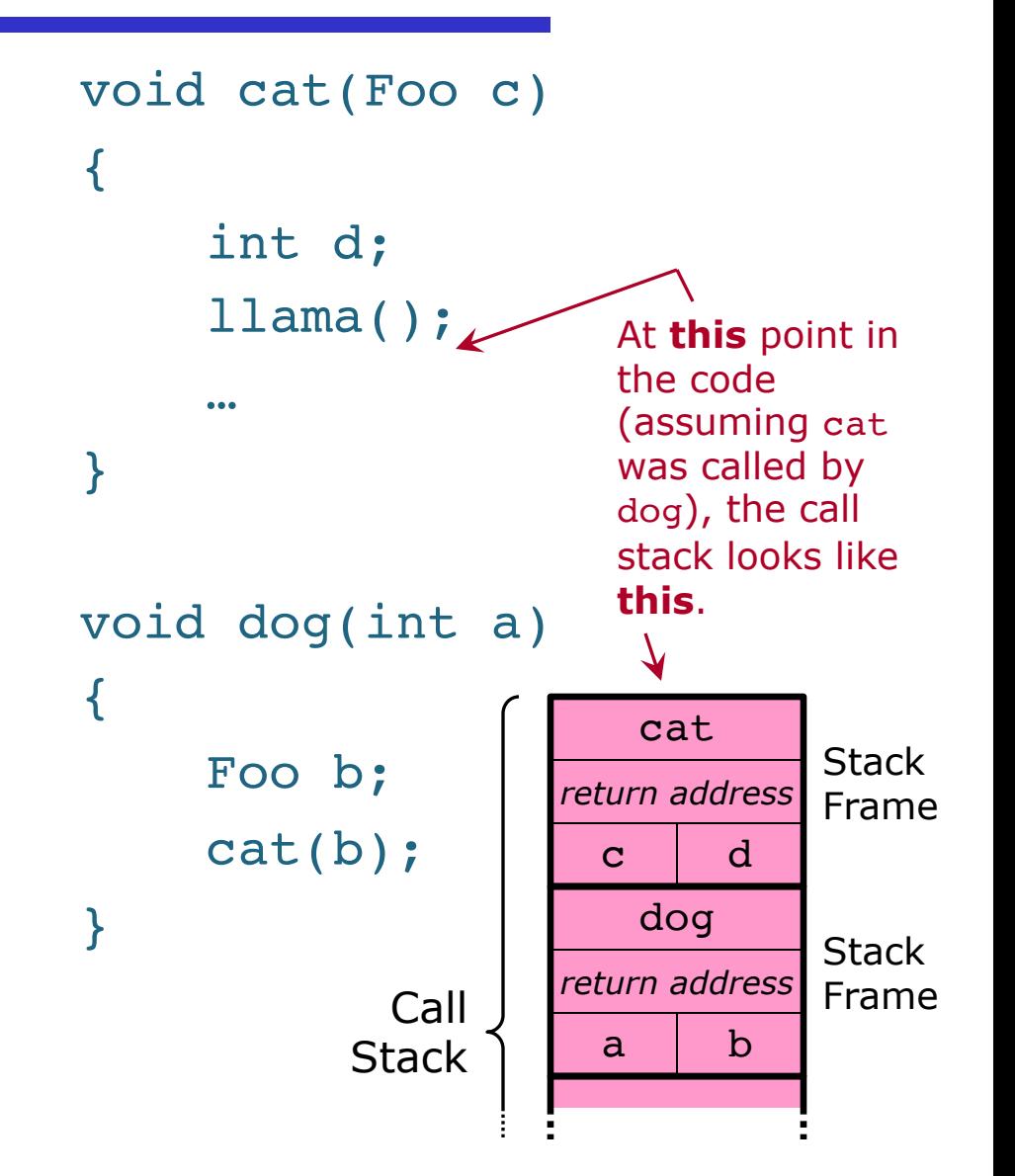

When a function calls itself recursively, there will be multiple stack frames on the call stack corresponding to the *same* function but *different invocations* of that function.

```
void zebra(int n)
{
    if (n == 0){
         cout \lt\lt n \lt\lt end1;
         return;
     }
    cout << n << " ";
    zebra(n-1);
}
```
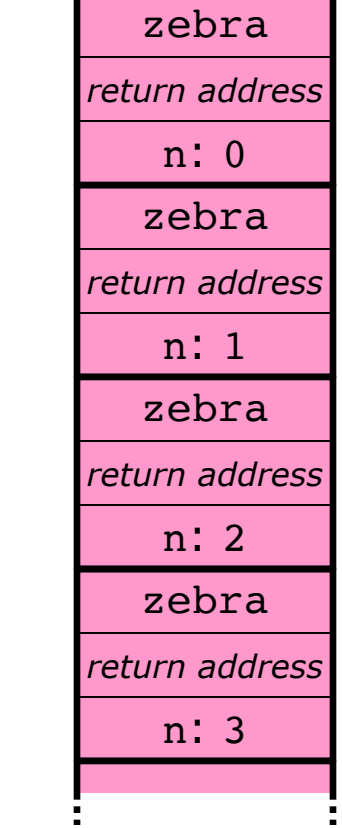

A function call's **recursion depth** is the greatest number of stack frames on the call stack *at any one time* as a result of the call.

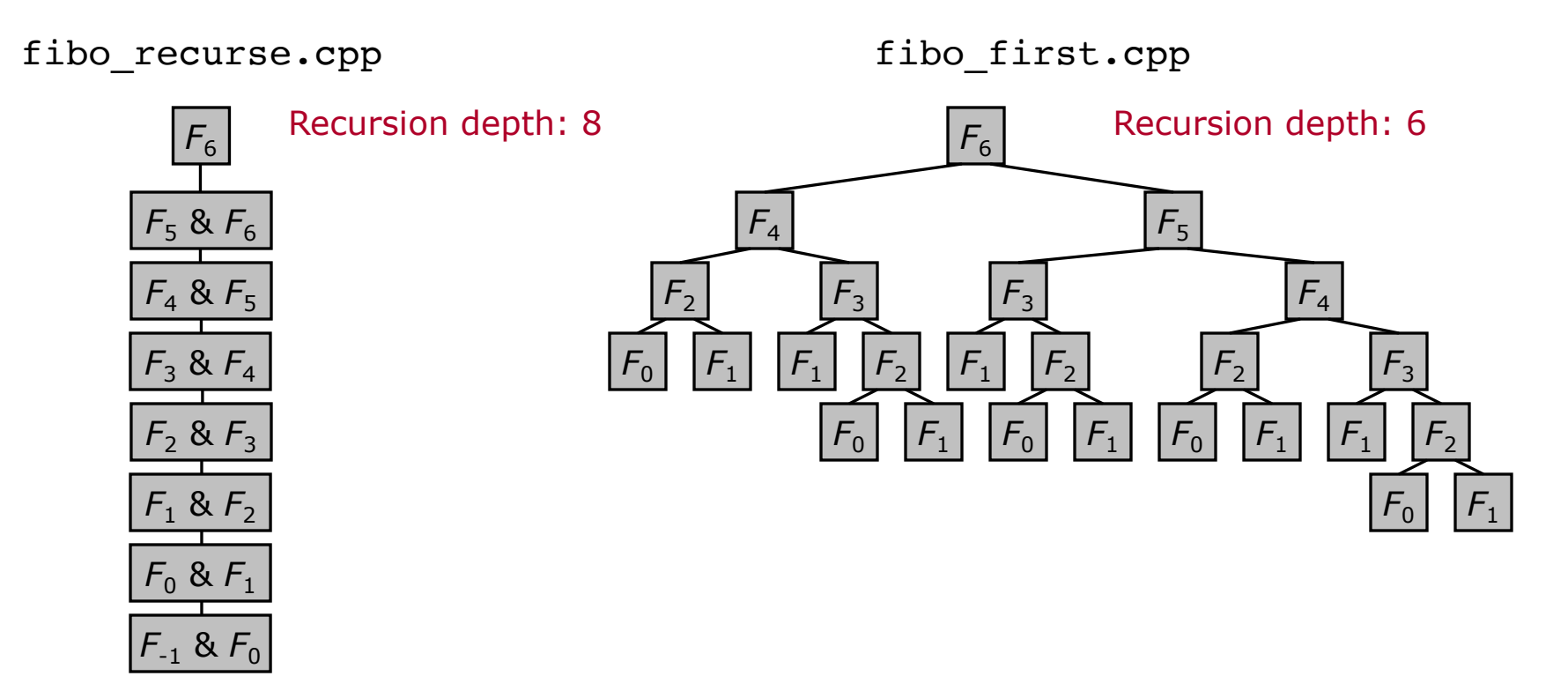

When analyzing *time* usage, the total number of calls is of interest. When analyzing *space* usage, the recursion depth is of interest.

2020-09-18 CS 311 Fall 2020

Two factors can make recursive algorithms inefficient.

- Inherent inefficiency of some recursive algorithms
	- But there are efficient recursive algorithms.
- § Function-call overhead
	- Making all those function calls requires work: pushing and popping stack frames, saving return addresses, creating and destroying automatic variables.

These two are important regardless of the recursive algorithm used.

### And recursion has another problem.

- § Memory-management issues
	- § A high recursion depth causes the system to run out of memory for the call stack. This is **stack overflow**, and it generally cannot be dealt with using normal error-handling procedures. The result is usually a crash.
	- When we use iteration, we can manage memory ourselves. This can be more work for the programmer, but it also allows proper error handling.

**Dynamic programming** (which does *not* mean what it sounds like) can greatly speed up some recursive algorithms.

- It involves saving the results of recursive calls so that they do not need to be recomputed.
- § In some contexts, this technique is called **memoizing**.
- § Dynamic programming is covered in CS 411.

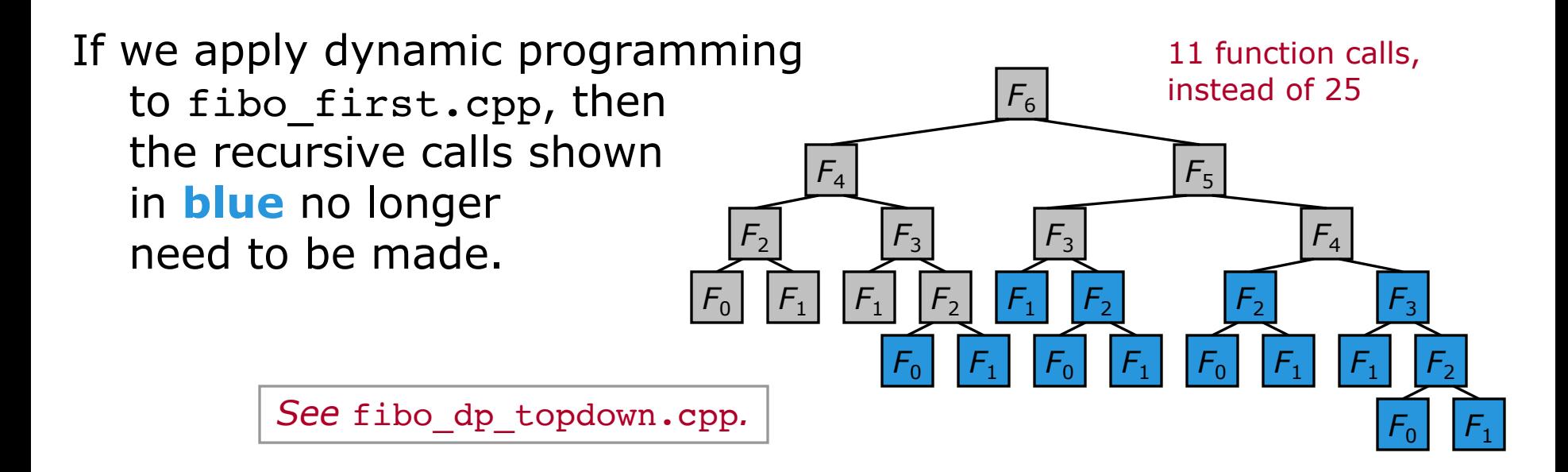

There is a simple formula for  $F_n$ , using non-integer computations.

Let 
$$
\varphi = \frac{1+\sqrt{5}}{2} \approx 1.6180339
$$
. (This is often called the **golden ratio**.)

For each nonnegative integer *n*,  $F_n$  is the nearest integer to  $\frac{\varphi}{\sqrt{n}}$ . 5  $\varphi^n$ 

Here is fibo using this formula:

```
bignum fibo(int n)
{
    long double phi = (1.0L + sqrt(5.0L)) / 2.0L;
    long double near_fibo = pow(\phi hi, n) / sqrt(5.0L);
    // Our Fibonacci number is the nearest integer
    return bignum(near fibo + 0.5L);
}
2020-09-18 CS 311 Fall 2020
                                            See fibo_formula.cpp.
                                   A floating-point literal with an "L" added 
                                    at the end is of type long double.
```
An even faster method of computing Fibonacci numbers relies on the following facts:

- $F_{2n-1} = (F_{n-1})^2 + (F_n)^2$ .
- $F_{2n} = 2F_{n-1}F_n + (F_n)^2$ .

For the fast methods we mentioned earlier, computing  $F_n$  requires something like *n* arithmetic operations. But using the above facts, we can compute  $F_n$  using something like log  $n$  arithmetic operations—much less, when *n* is large.

This allows for easy computation of Fibonacci numbers that are much larger than any C++ built-in integer type can hold. To illustrate the power of this method, I have implemented it in Python, which has a built-in arbitrarily large integer type.

*See* fibo\_fast.py*.*

- A single problem may be solvable by many different methods.
	- Different methods can have very different performance characteristics.
	- § It is possible that a very efficient method is not at all obvious.

Computing Fibonacci numbers is not something we need to do very often, in practice. But the above observations apply to other problems as well.

*Next we will return to the problem of finding a key in a list.*